**MC404**

### **ORGANIZAÇÃO BÁSICA DE COMPUTADORES E LINGUAGEM DE MONTAGEM**

#### **2010**

#### **Prof. Paulo Cesar CentoducatteProf. Mario Lúcio CôrtesProf. Ricardo Pannain**

**MC404**

### **ORGANIZAÇÃO BÁSICA DE COMPUTADORES E LINGUAGEM DE MONTAGEM**

#### **"Passagens de Parâmetros para Subrotinas"**

## **Passagens de Parâmetros Sumário**

- •**Por registradores**
- •
- **Pela pilha Pela memória** $\bullet$

### **Passagens de Parâmetros**

•**Por registradores**

> **É o modo mais simples. Para isto devemos carregar os valores, que serão utilizados nas rotinas, nos registradores. O número de parâmetros é restrito ao número de registradores disponíveis. Pelas características de acesso aos registradores, tende a tornar a execução mais rápida**

# **Passagens de Parâmetros por registradores**

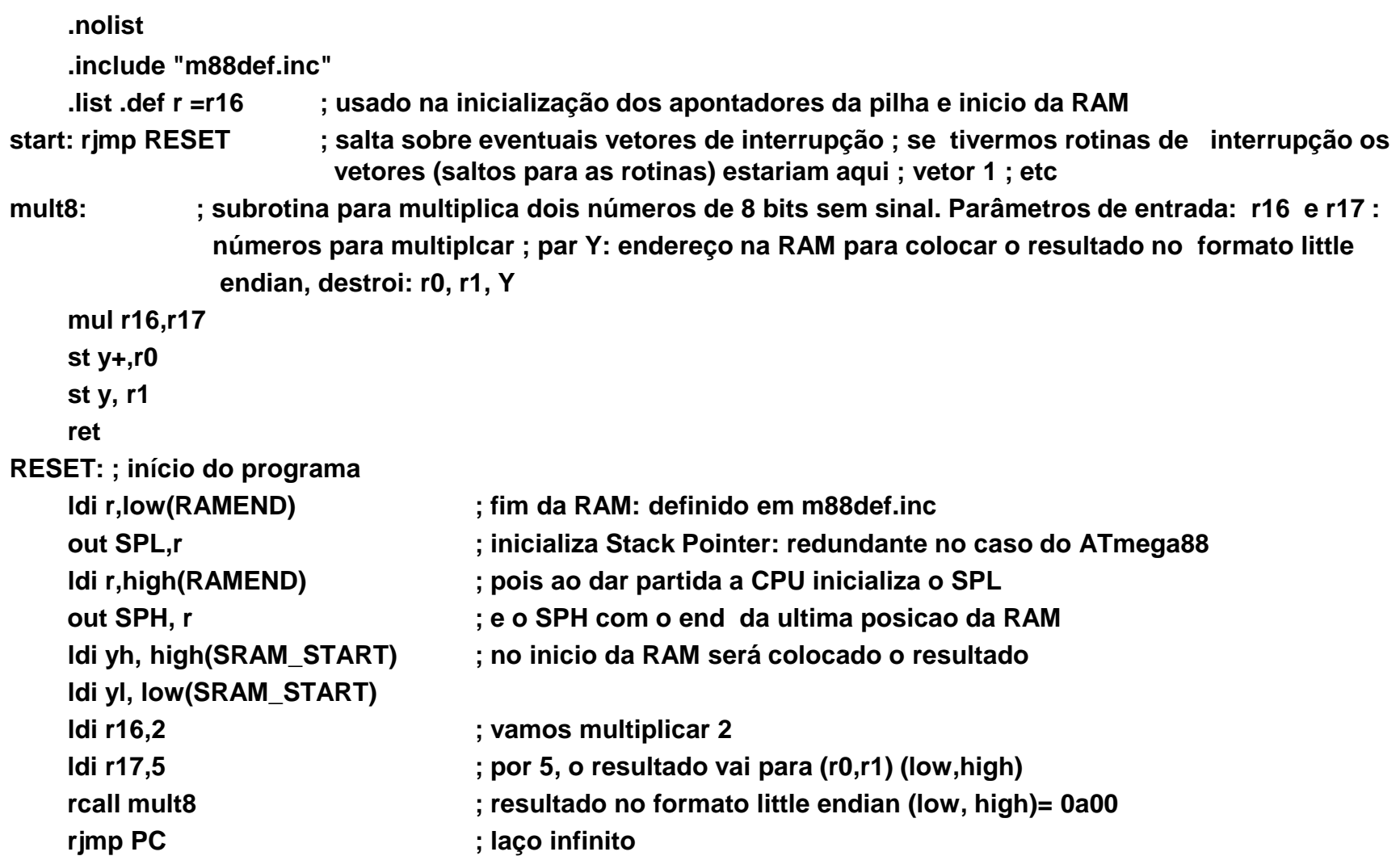

### **Passagens de Parâmetros**

#### • **Pela memória**

**Para isto devemos atribuir às posições de memória, os valores a serem utilizados nas rotinas. Pelas características de acesso à memória, tende a tornar a execução mais lenta.** 

# **Passagens de Parâmetros pela memória**

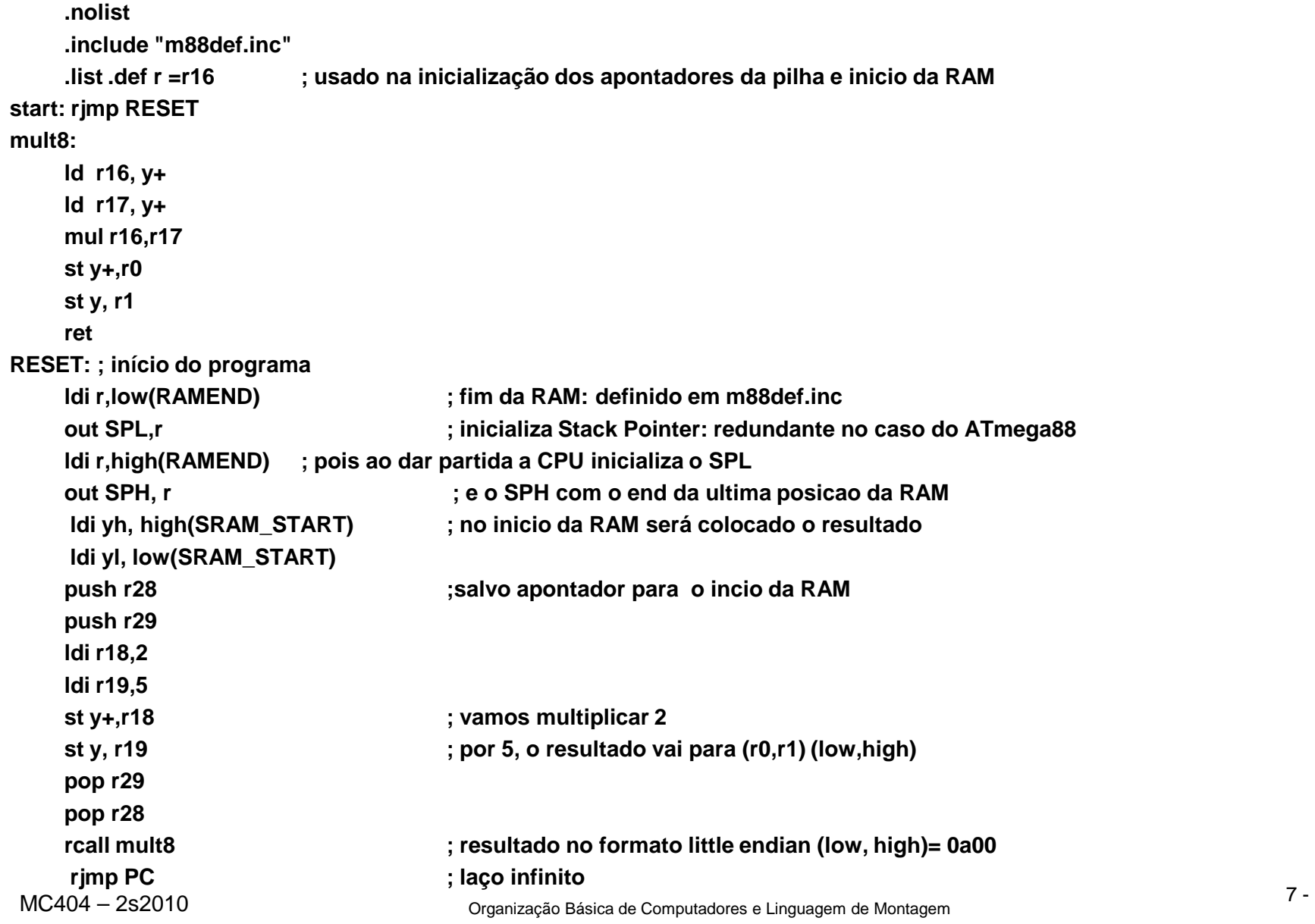

## **Passagens de Parâmetros**

•**Passagem pela pilha**

> **É o modo mais flexível, mas que exige alguns cuidados, pois o endereço de retorno também estará armazenado na pilha.**

### **Passagem pela pilha**

Passagem de Parâmetro Por Pilha:

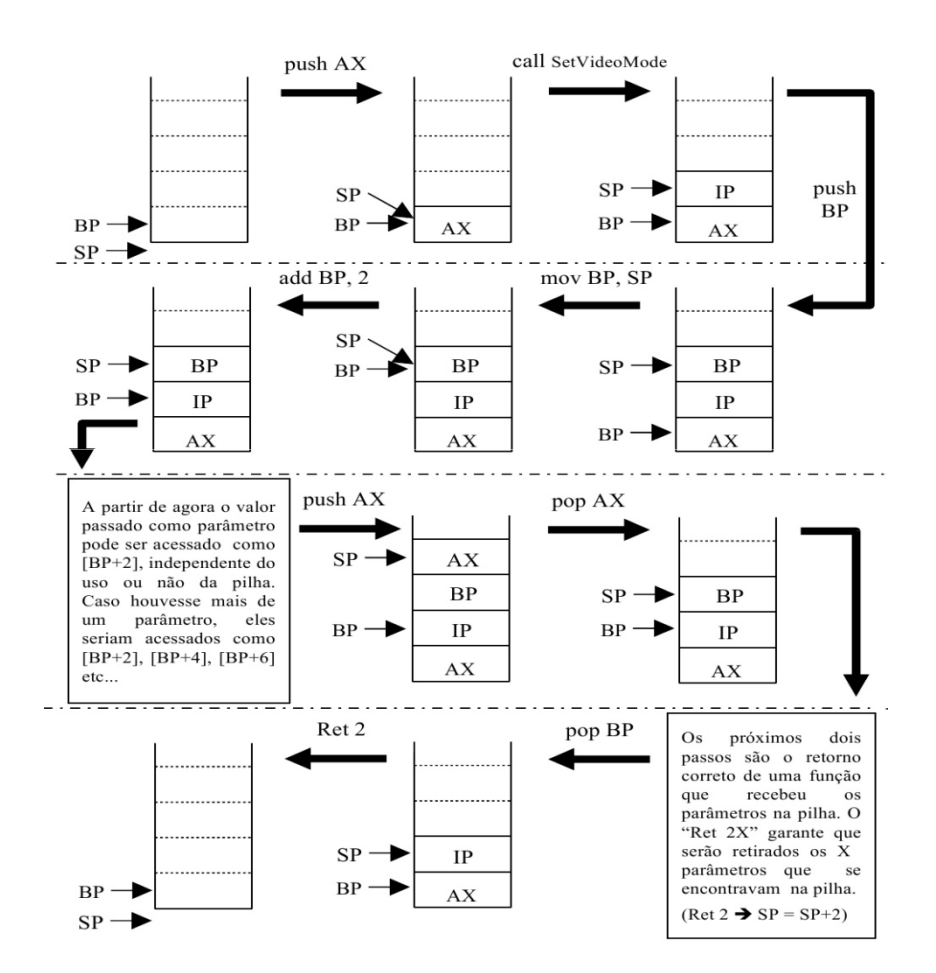

# **Passagens de Parâmetros pela pilha**

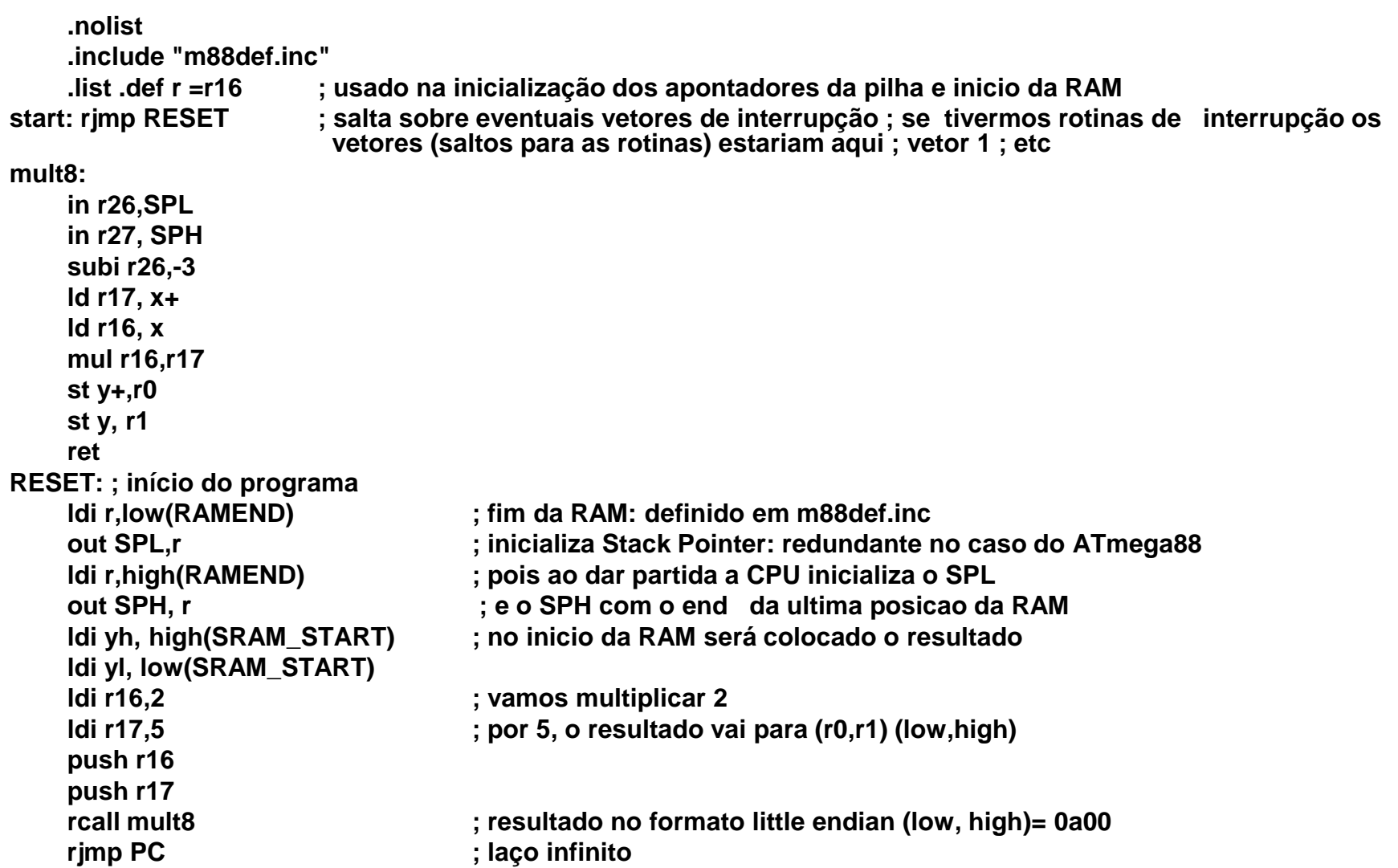